## Studienseminar für Lehrämter an Schulen Duisburg II Seminar für das Lehramt am Berufskolleg

# **Schriftlicher Unterrichtsentwurf**

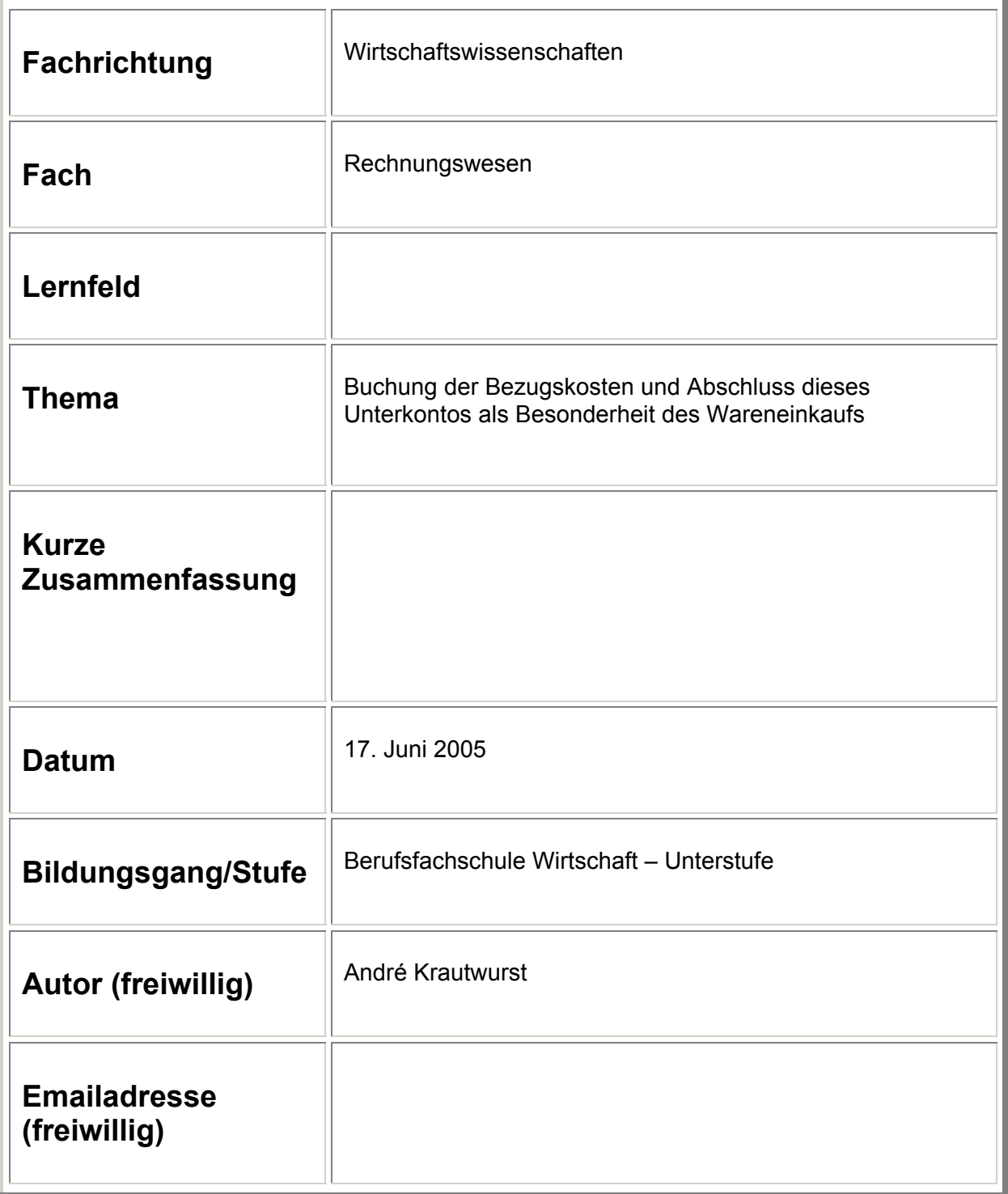

#### **1 Angaben zur Lerngruppe**

Bei der BWU handelt es sich um eine Unterstufe der Berufsfachschule für Wirtschaft und Verwaltung. Die Klasse besteht aus [1](#page-1-0)8 Schülern<sup>1</sup> (14 weiblich, 4 männlich). Das Alter der Schüler liegt zwischen 16 und 18 Jahren, wobei dies keinen nennenswerten Einfluss auf das Verhalten der Schüler nimmt.

Alle Schüler verfügen über den Schulabschluss Typ A der Hauptschule.

Die Lerngruppe ist mir im Rahmen des bedarfsdeckenden Unterrichts (zwei Stunden pro Woche) im Fach "Rechnungswesen" seit Beginn dieses Schuljahres bekannt.

#### **1.1 Fachkompetenz**

Das Leistungsniveau der Klasse befindet sich auf einem für diese Schulform und Altersgruppe durchschnittlichen Stand. Die Beteiligung am Unterricht ist ebenfalls durchschnittlich.

Das Fach Rechnungswesen bereitet den Schülern der Berufsfachschule bekanntlich Schwierigkeiten, so dass der Stützkurs, in dem die Lehrprobe durchgeführt wird, schon von Schuljahresbeginn an initiiert wurde. Die Vermittlung neuer Unterrichtsinhalte, wie in diesem Fall, ist im Unterrichtsfach "Stützkurs Rechnungswesen" eher die Ausnahme. Darüber hinaus werden auch betriebswirtschaftliche Themen in diesem Stützkurs erarbeitet. In beiden Bereichen (Betriebswirtschaft und Rechnungswesen) versuchen die Schüler regelmäßig, Sachverhalte durch ihr Allgemeinwissen zu verstehen und zu lösen. Im Rahmen des Themengebiets "Erfolgskonten" haben die Schüler gelernt, Aufwendungen und Erträge zu unterscheiden, Warenaufwendungen und Umsatzerlöse zu buchen und auf das Gewinn- und Verlustkonto abzuschließen. Ferner haben sie gelernt, die Umsatzsteuer bzw. Vorsteuer zu buchen und die Zahllast zu ermitteln. Die Unterscheidung und die fallweise Anwendung von Umsatz- und Vorsteuer bereitet nur noch wenigen Schülern Schwierigkeiten. Des Weiteren arbeiten die Schüler ständig mit Belegen, so dass der überwiegende Teil der Klasse keinerlei Probleme im Umgang mit Belegen mehr aufweist.

#### **1.2 Sozial- und Humankompetenz**

Das Arbeitsklima in der Klasse kann als weitestgehend gut bezeichnet werden. Nachdem sich einige dominante Schüler im Laufe dieses Halbjahres freiwillig von der Schule abgemeldet haben, verschwanden die vorherigen Grüppchenbildungen und ein gemeinschaftlicher Zusammenhalt als Klasse hat sich gebildet.

#### **1.3 Methoden- und Lernkompetenzen**

Die Klasse zeichnet sich durch einen der Altersgruppe und Schulform entsprechenden Grad an Motivation aus. Es ist jedoch festzuhalten, dass sich in den Unterrichtsstunden und Klassenarbeiten Schwächen in Bezug auf die Anwendung und besonders auf die Nacharbeitung von Lehrinhalten gezeigt haben. Außerdem ist eine mangelnde Bereitschaft der Bearbeitung von Hausaufgaben und das Mitbringen von Arbeitsmaterialien zu beobachten. Trotz intensiver Betreuung und Differenzierung nach Leistungsstand zeigen etliche Schüler kein Interesse am Fach Rechnungswesen und nehmen auch keine Hilfe an.

#### **1.4 Sprachkompetenz**

 $\overline{a}$ 

<span id="page-1-0"></span><sup>&</sup>lt;sup>1</sup> Schülerinnen und Schüler werden im Folgenden mit Schüler zusammengefasst.

Das Ausdrucksvermögen der Schüler bewegt sich auf einem für die Altersklasse und den Bildungsstand durchschnittlichen Niveau. Zwei Schüler haben aufgrund ihrer Herkunft (Tschechien bzw. Russland) Probleme mit der deutschen Sprache.

#### **2. Didaktische Überlegungen**

#### **2.1 Legitimation des Themas**

Das Thema der Stunde ist durch die didaktische Jahresplanung für Betriebswirtschaft mit Rechnungswesen für die "Berufsfachschule Wirtschaft und Verwaltung (Handelsschule)" im Themenbereich "Besonderheiten beim Wareneinkauf und Warenverkauf" und durch die Richtlinien zur Erprobung für die "Bildungsgänge der Berufsfachschule der Anlage B der APO-BK" im Themenbereich "Systematik der doppelten Buchführung" legitimiert.<sup>[2](#page-2-0)</sup>

#### **2.2 Darstellung der Unterrichtsreihe**

Im Rahmen der beginnenden Unterrichtsreihe "Besonderheiten beim Wareneinkauf und Warenverkauf" kann die heutige Unterrichtsstunde in den Kontext eingebettet werden:

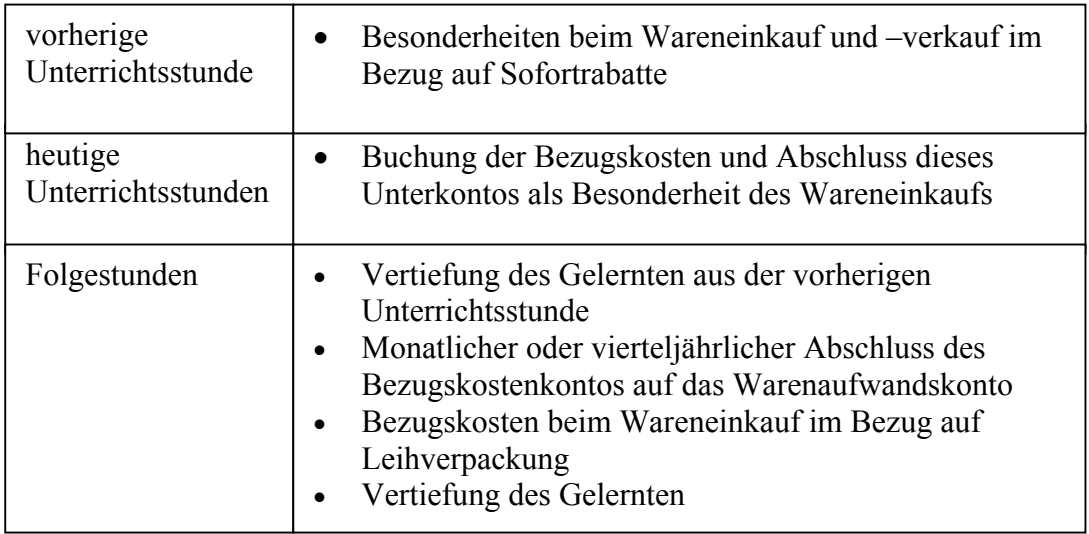

#### **2.2 Didaktische Reduktion**

 $\overline{a}$ 

Die Unterrichtsstunde beinhaltet die Buchung von Bezugskosten und den Abschluss dieses Unterkontos als Besonderheit des Wareneinkaufs. Anhand von Belegen (Rechnungen) werden die Schüler auf die Bezugskosten, wie z.B. Transportkosten, aufmerksam gemacht. Das Wesen, die Buchung im Grundbuch und der Abschluss dieses Bezugskostenkontos als Unterkonto des Warenaufwandskontos soll in einem Lehrer-Schüler-Gespräch fragend-entwickelnd verdeutlicht werden. Ferner werden mehrer Buchungen zu diesem Themenbereich von den Schülern selbst durchgeführt.

Innerhalb der didaktischen Transformationen werden folgende didaktische Reduktionen vorgenommen:

<span id="page-2-0"></span><sup>&</sup>lt;sup>2</sup> Vgl. Richtlinien zur Erprobung für das Berufsgrundschuljahr und für die Bildungsgänge der Berufsfachschule der Anlage B der APO-BK, Wirtschaft und Verwaltung; S. 15.

- Verzicht auf verschiedene Warengruppen und somit auf den Hinweis, dass jede einzelne Warengruppe ein entsprechendes Unterkonto "Bezugskosten" besitzt, da die Lerngruppe es gewohnt ist, alle Warengeschäfte ausschließlich auf das Warenaufwandskonto zu buchen
- In dieser Unterrichtsstunde wird davon ausgegangen, dass sich die Abschlussbuchung des Bezugskostenkontos auf das Warenaufwandskonto jährlich vollzieht.
- Buchung der Bezugskosten beim Wareneinkauf in Bezug auf Leihverpackungen

#### **3 Unterrichtsziele**

Die Schüler erweitern ihre Fachkompetenz, indem sie:

- anhand eines Belegs den Sachverhalt erfassen und benennen,
- das Wesen der Bezugskosten als Unterkonto des Warenaufwandskontos kennen lernen,
- die Begriffe "Anschaffungsnebenkosten" und "Anschaffungskosten" kennen lernen,
- Geschäftsfälle in diesem Zusammenhang buchen lernen,
- lernen, das Konto "Bezugskosten" auf das Warenaufwandskonto abzuschließen,
- mittels Belegen zu diesem Thema selbst im Grundbuch buchen und den Kontenabschluss auf das Warenaufwandskonto durchführen können.

#### 4. **Verlaufsplanung**

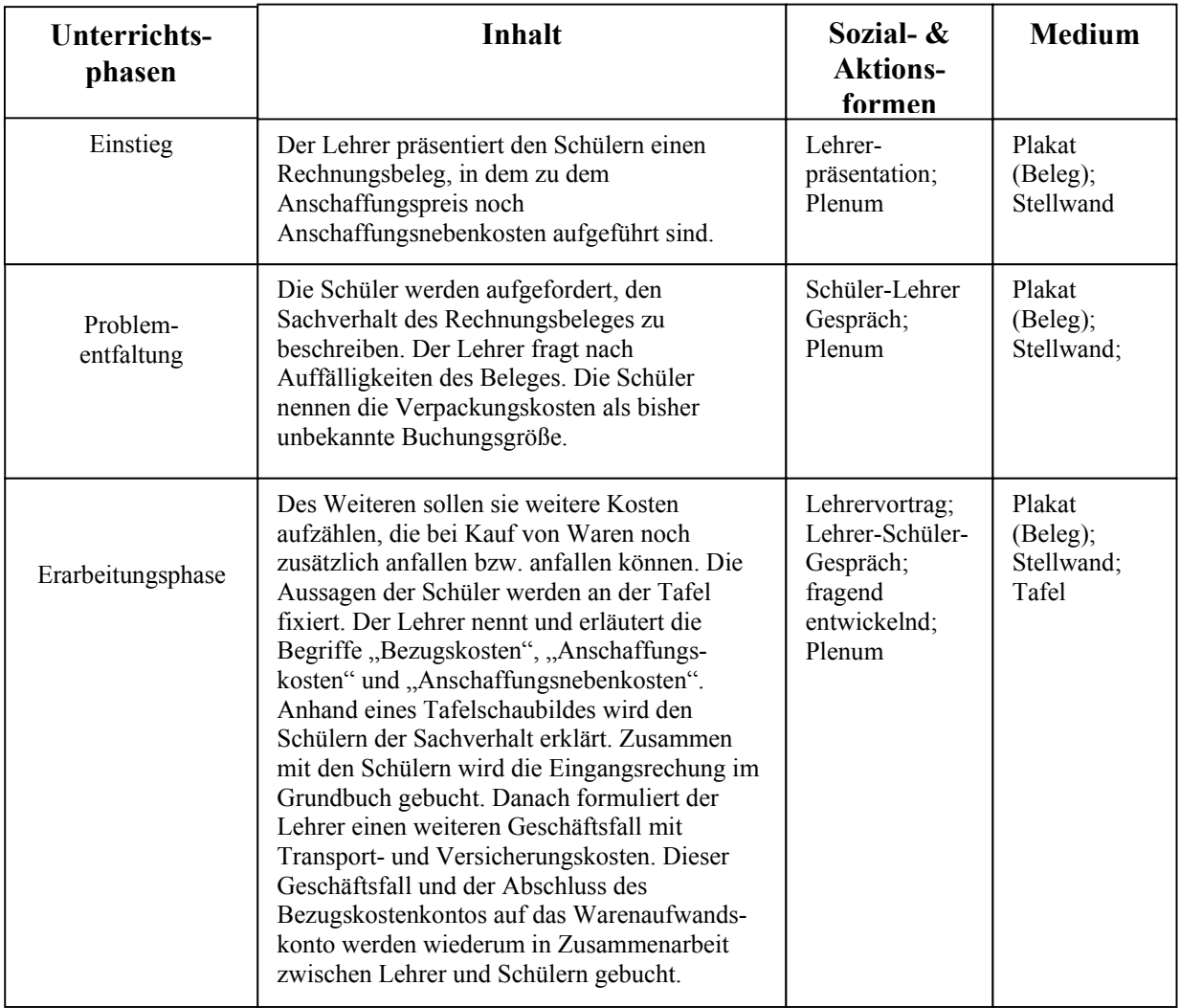

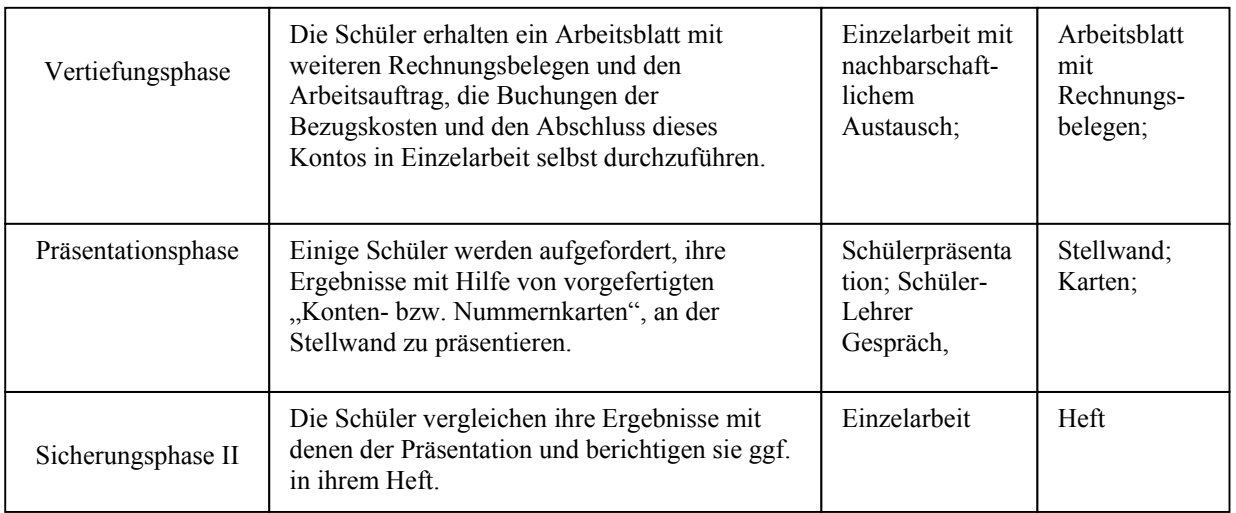

#### **5. Literatur**

- Speth; Waltermann; Betriebswirtschaftslehre mit Rechnungswesen für die Berufsfachschulen, Band 1: Rechnungswesen, Rinteln, 2003. •
- Schmolke; Deitermann; Buchführung für kaufmännische Berufsfachschulen, Darmstadt, 2001.

#### **6. Anhang**

- Anlage I: Plakat Rechnungsbeleg
- Anlage II: Tafelbild
- Anlage III: Arbeitsblatt
- Anlage IV: Lösungen der Arbeitsaufträge
- $\bullet$ Anlage V: Konten- bzw. Nummernkarten

#### **Arbeitsblatt**

### **Arbeitsaufträge**

- 1. Buchen Sie die drei Eingangsrechnungen im Grundbuch!
- 2. Schließen Sie das Konto "Bezugskosten" ab!

Beleg I \_\_\_\_\_\_\_\_\_\_\_\_\_\_\_\_\_

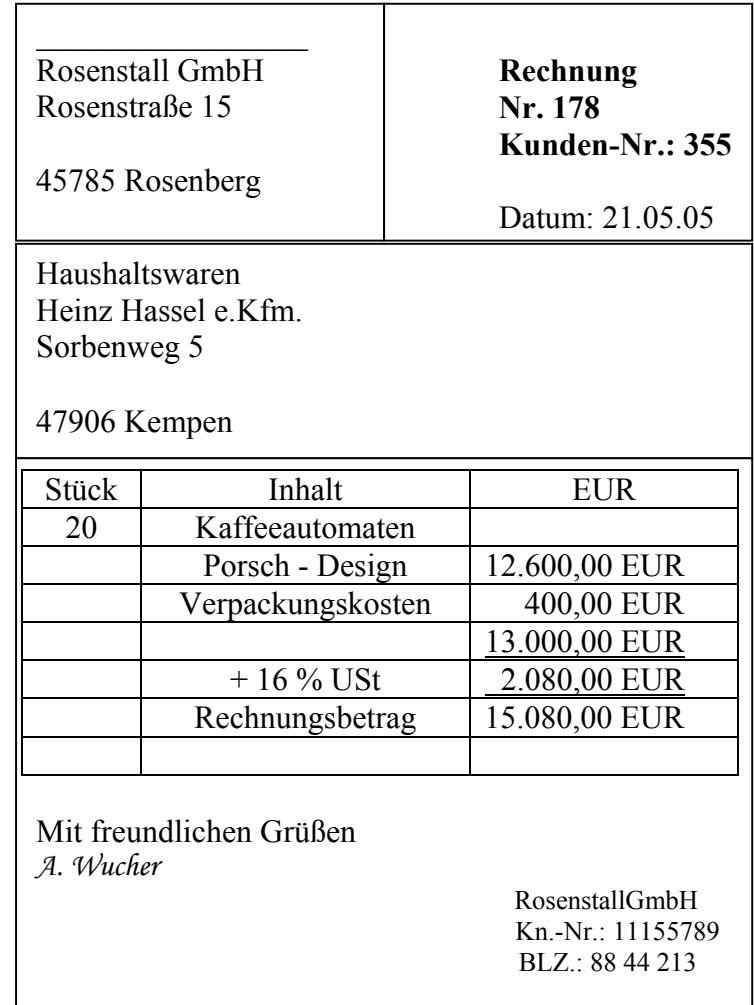

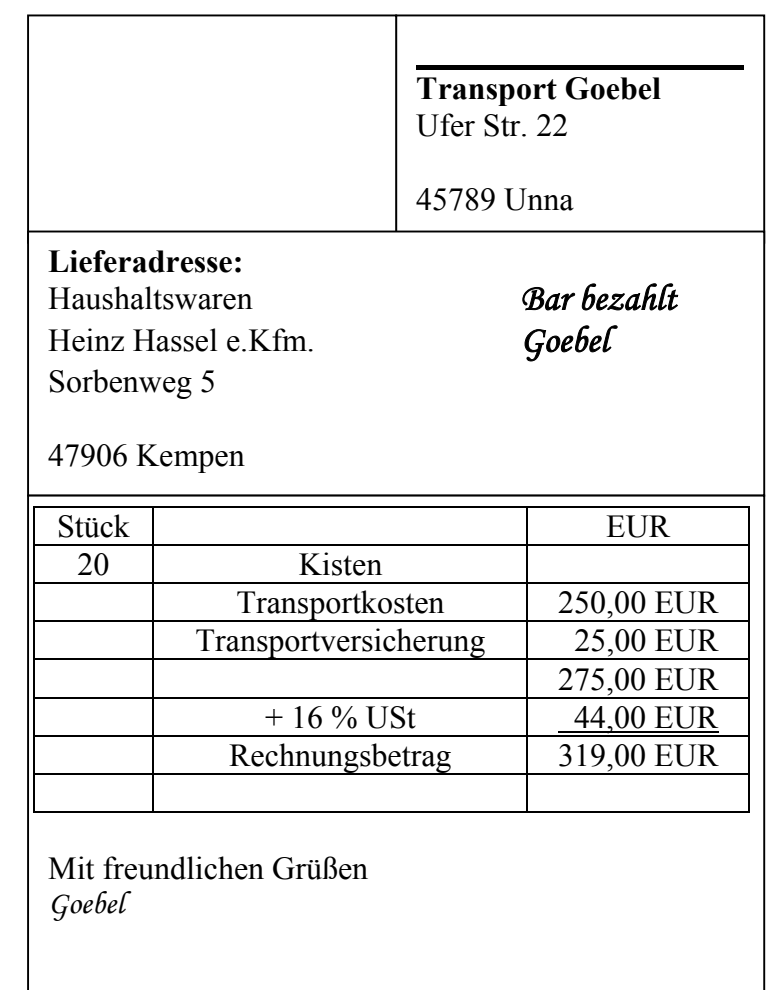

### Beleg III

Beleg II

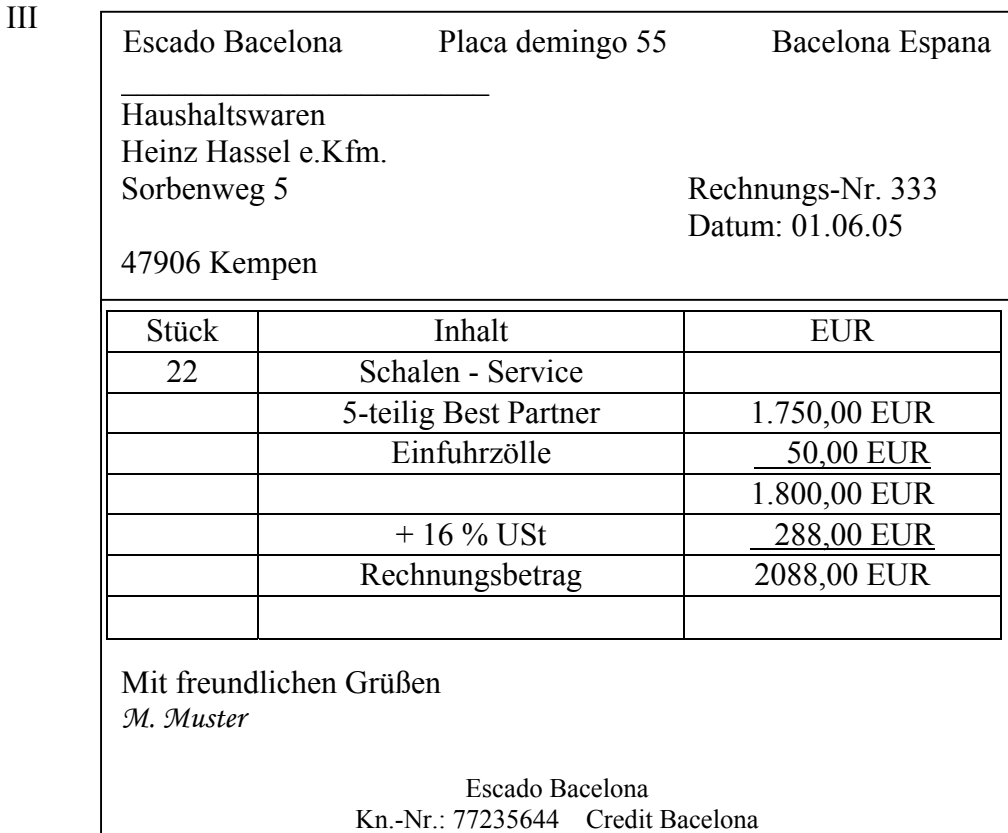

### Rechnungsbeleg Bezugskosten

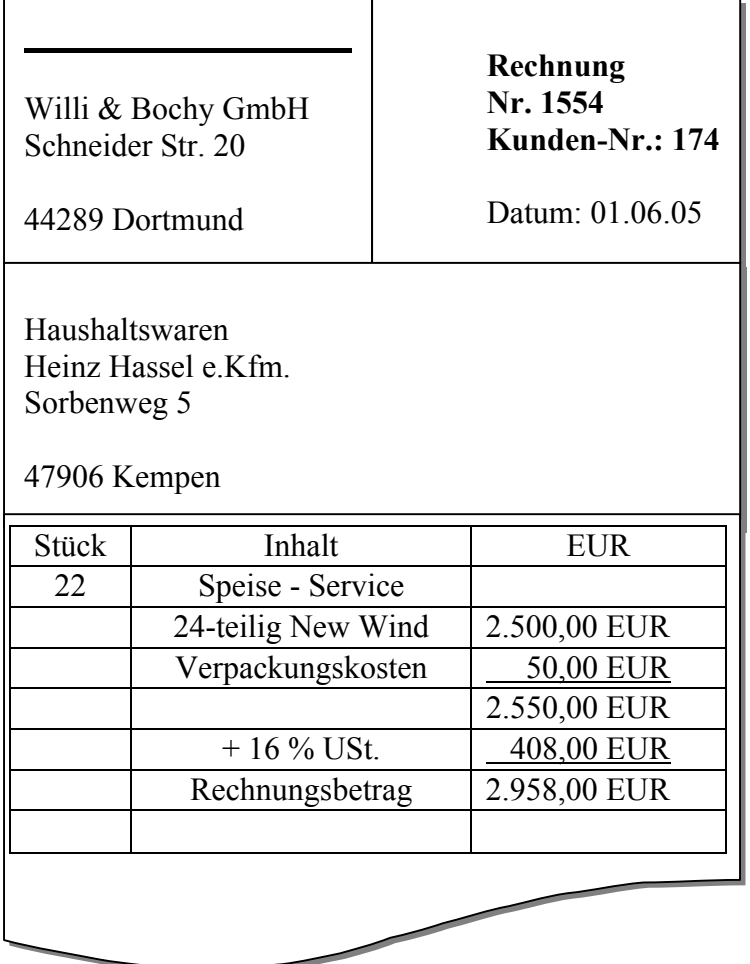

Anlage V Konten- bzw. Nummernkarten

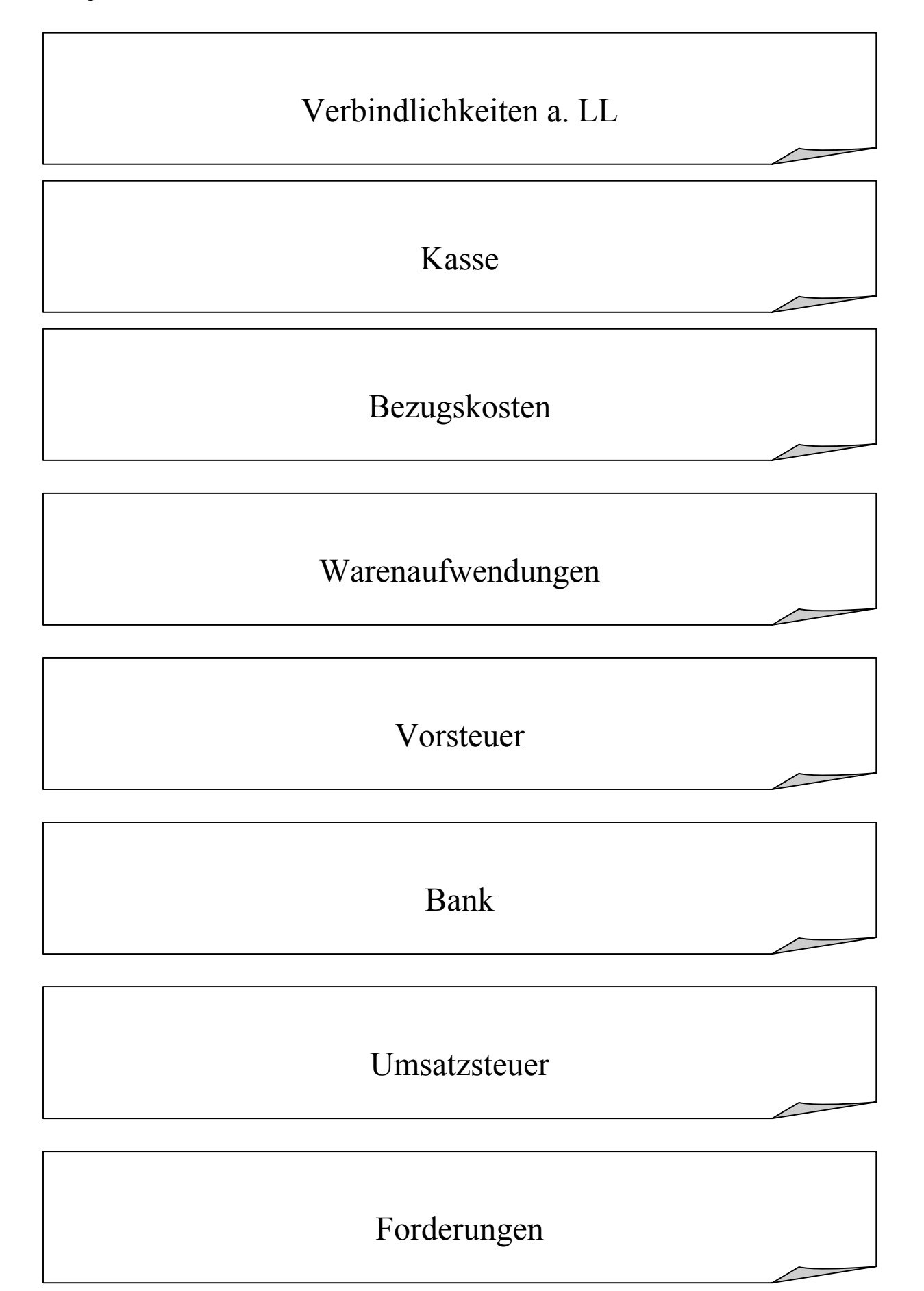

# 12.600,00 EUR

400,00 EUR

2.080,00 EUR

15.080,00 EUR

275,00 EUR

44,00 EUR

319,00 EUR

1.750,00 EUR

# 50,00 EUR

288,00 EUR

2.088,00 EUR

725,00 EUR

725,00 EUR

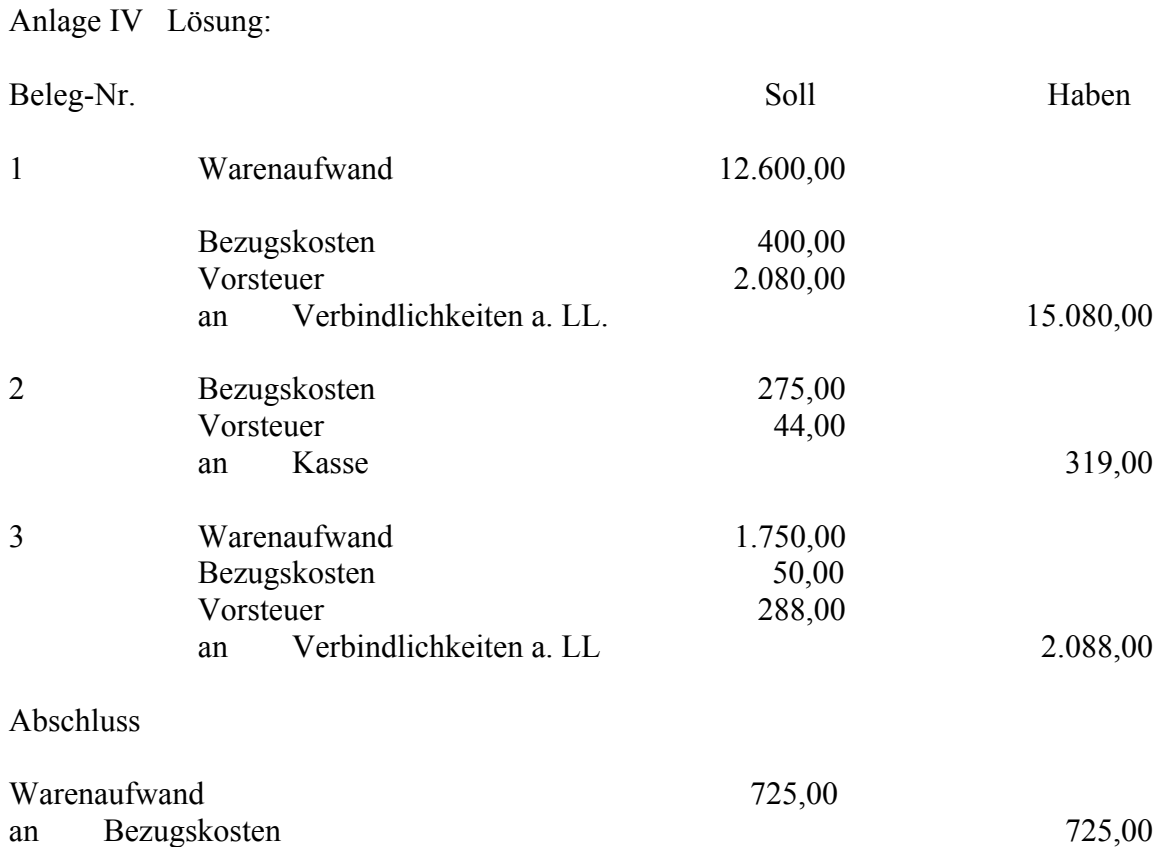